#### **Windows: WMS Layers are not printed**

*2007-03-19 02:28 AM - walter-pleyer-lfrz-at -*

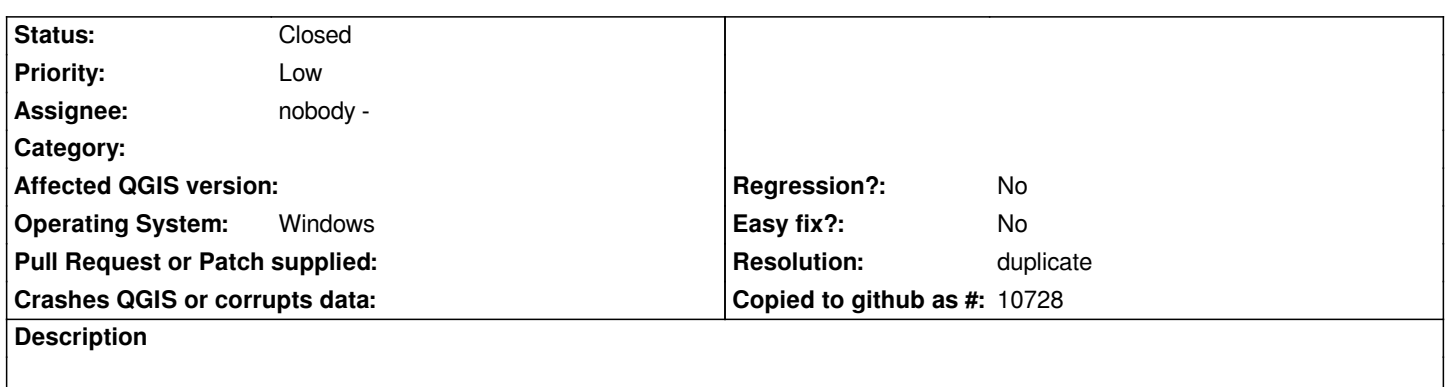

*When composing a map for printing using a WMS layer, as background the layer ist not printed or saved as file.*

# **History**

## **#1 - 2007-03-19 02:30 AM - anonymous -**

### *Replying to walter.pleyer@lfrz.at:*

*When composing a map for printing using a WMS layer, as background the layer ist not printed or saved as file.*

*Correction: The plattform on which I experienced this bug is Windows*

### **#2 - 2007-03-19 01:41 PM - Gavin Macaulay -**

*What version of qgis are you using? A similar problem (https://svn.qgis.org/trac/ticket/476) was in 0.8.0, but has been fixed in more recent versions.*

*Gavin*

### **#3 - 2007-05-30 11:21 AM - Redmine Admin**

*- Resolution set to duplicate*

*- Status changed from Open to Closed*

*Duplicate of #476*

### **#4 - 2009-08-22 12:51 AM - Anonymous**

*Milestone Version 0.8.1 deleted*